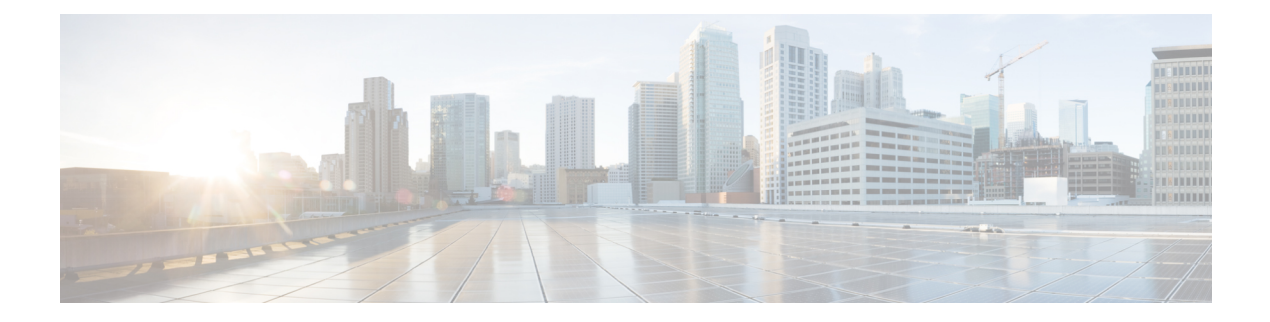

# **CAPIF\_ Auditing\_API**

- [OpenAPI,](#page-0-0) on page 1
- info, on [page](#page-0-1) 1
- [externalDocs,](#page-0-2) on page 1
- [servers,](#page-0-3) on page 1
- [paths,](#page-1-0) on page 2

# <span id="page-0-1"></span><span id="page-0-0"></span>**OpenAPI**

OpenAPI Version: 3.0.0

# **info**

**Title**: CAPIF\_Auditing\_API

**Description**: This API enables the API management function to communicate with the CAPIF core function to retrieve the log information related to service API invocations.

**Version**: "1.0.0"

## <span id="page-0-3"></span><span id="page-0-2"></span>**externalDocs**

**Description**: 3GPP TS 29.222 V15.2.0 Common API Framework for 3GPP Northbound APIs

**URL**: http://www.3gpp.org/ftp/Specs/archive/29\_series/29.222/

### **servers**

**URL**: '{apiRoot}/logs/v1' **Variables**: **API Root**: **Default**: https://example.com **Description**: apiRoot as defined in subclause 7.5 of 3GPP TS 29.222.

## <span id="page-1-0"></span>**paths**

### **/apiInvocationLogs**

### **get**:

**Description**: Query and retrieve service API invocation logs stored on the CAPIF core function.

**Parameters**: - name: aef-id **In**: query **Description**: String identifying the API exposing function. **Schema**: **Type**: string - name: api-invoker-id **In**: query **Description**: String identifying the API invoker which invoked the service API. **Schema**: **Type**: string - name: time-range-start **In**: query **Description**: Start time of the invocation time range. **Schema**: **Reference**: 'TS29122\_CommonData.yaml#/components/schemas/DateTime' - name: time-range-end **In**: query **Description**: End time of the invocation time range. **Schema**: **Reference**: 'TS29122\_CommonData.yaml#/components/schemas/DateTime' - name: api-id **In**: query **Description**: String identifying the API invoked. **Schema**: **Type**: string - name: api-name

### **In**: query

**Description**: API name, it is set as {apiName} part of the URI structure as defined in subclause 4.4 of 3GPP TS 29.501.

**Schema**:

**Type**: string

- name: api-version

**In**: query

**Description**: Version of the API which was invoked.

**Schema**:

**Type**: string

- name: protocol

**In**: query

**Description**: Protocol invoked.

#### **Schema**:

**Reference**: 'TS29222\_CAPIF\_Publish\_Service\_API.yaml#/components/schemas/Protocol'

- name: operation

**In**: query

**Description**: Operation that was invoked on the API.

**Schema**:

**Reference**: 'TS29222\_CAPIF\_Publish\_Service\_API.yaml#/components/schemas/Operation'

- name: result

**In**: query

**Description**: Result or output of the invocation.

**Schema**:

**Type**: string

- name: resource-name

**In**: query

**Description**: Name of the specific resource invoked.

**Schema**:

**Type**: string

- name: src-interface

**In**: query

**Description**: Interface description of the API invoker.

**Content**:

**Application/JSON**:

#### **Schema**:

**Reference**: 'TS29222\_CAPIF\_Publish\_Service\_API.yaml#/components/schemas/InterfaceDescription'

- name: dest-interface

**In**: query

**Description**: Interface description of the API invoked.

**Content**:

**Application/JSON**:

**Schema**:

**Reference**: 'TS29222\_CAPIF\_Publish\_Service\_API.yaml#/components/schemas/InterfaceDescription' - name: supported-features

**In**: query

**Description**: To filter irrelevant responses related to unsupported features

**Schema**:

**Reference**: 'TS29571\_CommonData.yaml#/components/schemas/SupportedFeatures'

**Responses**:

**'200'** Result of the query operation along with fetched service API invocation log data.

**Content**:

**Application/JSON**:

**Schema**:

**Reference**: 'TS29222\_CAPIF\_Logging\_API\_Invocation\_API.yaml#/components/schemas/InvocationLog'

**'400'**: Reference 'TS29122\_CommonData.yaml#/components/responses/400'

**'401'**: Reference 'TS29122\_CommonData.yaml#/components/responses/401'

**'403'**: Reference 'TS29122\_CommonData.yaml#/components/responses/403'

**'404'**: Reference 'TS29122\_CommonData.yaml#/components/responses/404'

**'406'**: Reference 'TS29122\_CommonData.yaml#/components/responses/406'

**'414'**: Reference 'TS29122\_CommonData.yaml#/components/responses/414'

**'429'**: Reference 'TS29122\_CommonData.yaml#/components/responses/429'

**'500'**: Reference 'TS29122\_CommonData.yaml#/components/responses/500'

**'503'**: Reference 'TS29122\_CommonData.yaml#/components/responses/503'

**default**: Reference 'TS29122\_CommonData.yaml#/components/responses/default'